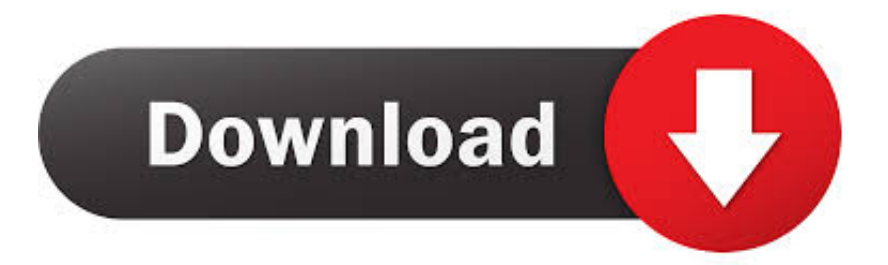

#### [Dirtree For Mac](https://picfs.com/1tmtt9)

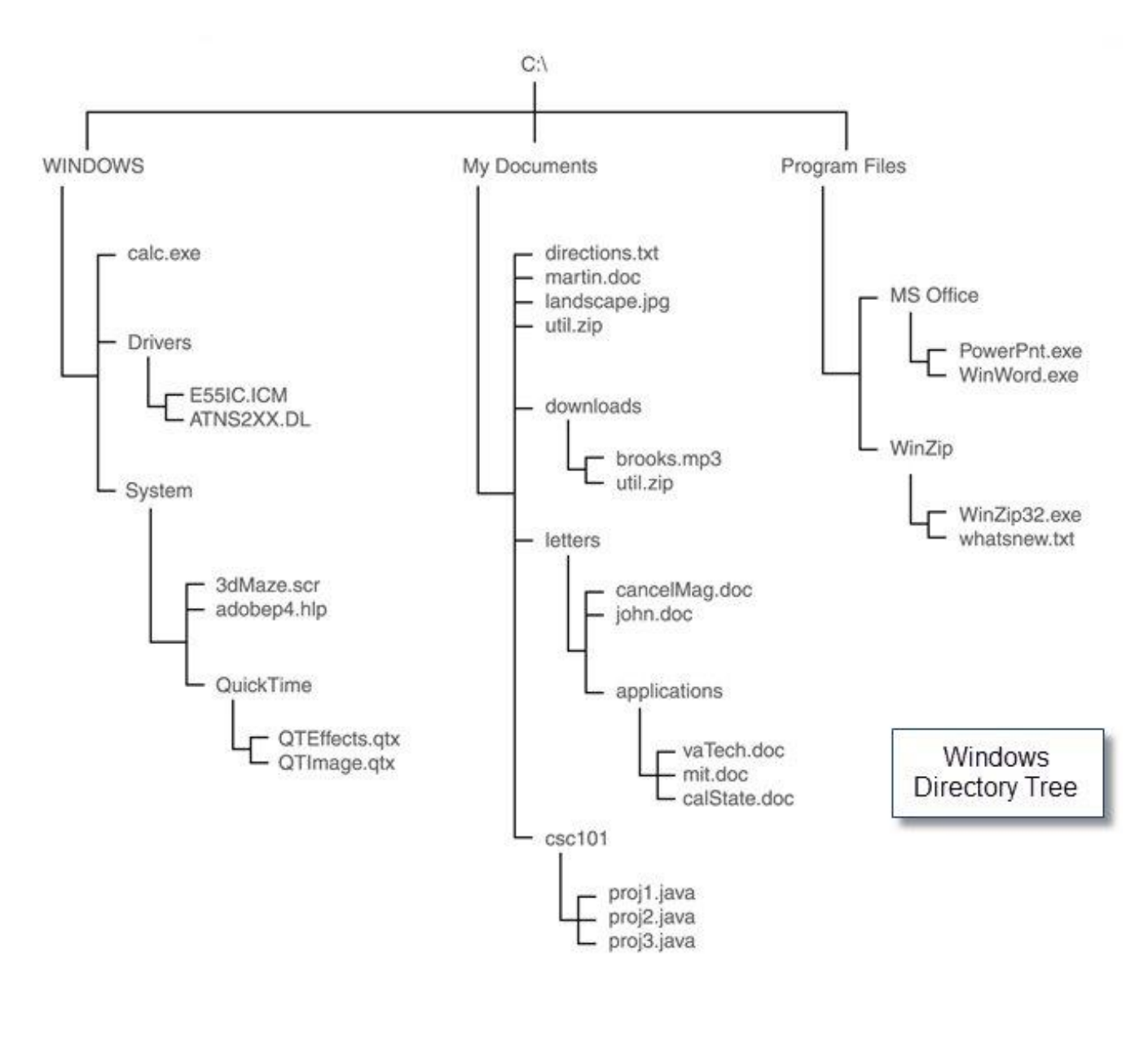

[Dirtree For Mac](https://picfs.com/1tmtt9)

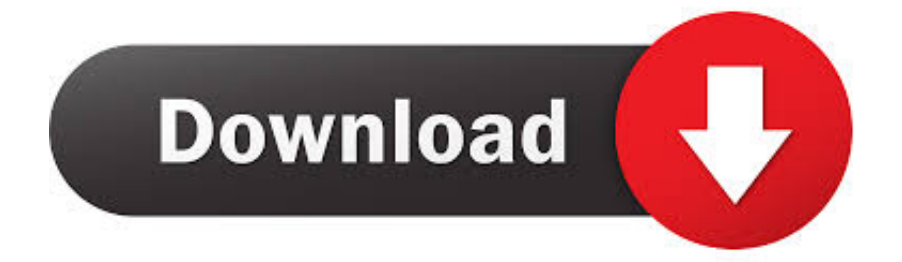

6 off if it is running. The directory list, which resembles the tree view of the Windows Explorer but is sorted by file/subtree size, The treemap, which shows the whole contents of the directory tree straight away, The extension.

- 1. dirtree
- 2. dirtree free
- 3. dirtree windows 10

6, you should first log into your Mac with an administrator account, and turn DirTree Plugin SDK 2.

### **dirtree**

dirtree, dirtree free, dirtree linux, dirtree latex, dirtree puppet, dirtree windows 10, dirtree mac, dirtree npm, dirtree portable, dirtree sql [Google Chrome Latest Version For Mac](https://www.furaffinity.net/journal/9789940/)

Conventional Steps to Uninstall DirTree Plugin SDK 2 6 for Mac Prior to the removal of DirTree Plugin SDK 2. [Autocad Civil](http://skidnatu.yolasite.com/resources/Autocad-Civil-2013-Product-Key.pdf) [2013 Product Key](http://skidnatu.yolasite.com/resources/Autocad-Civil-2013-Product-Key.pdf)

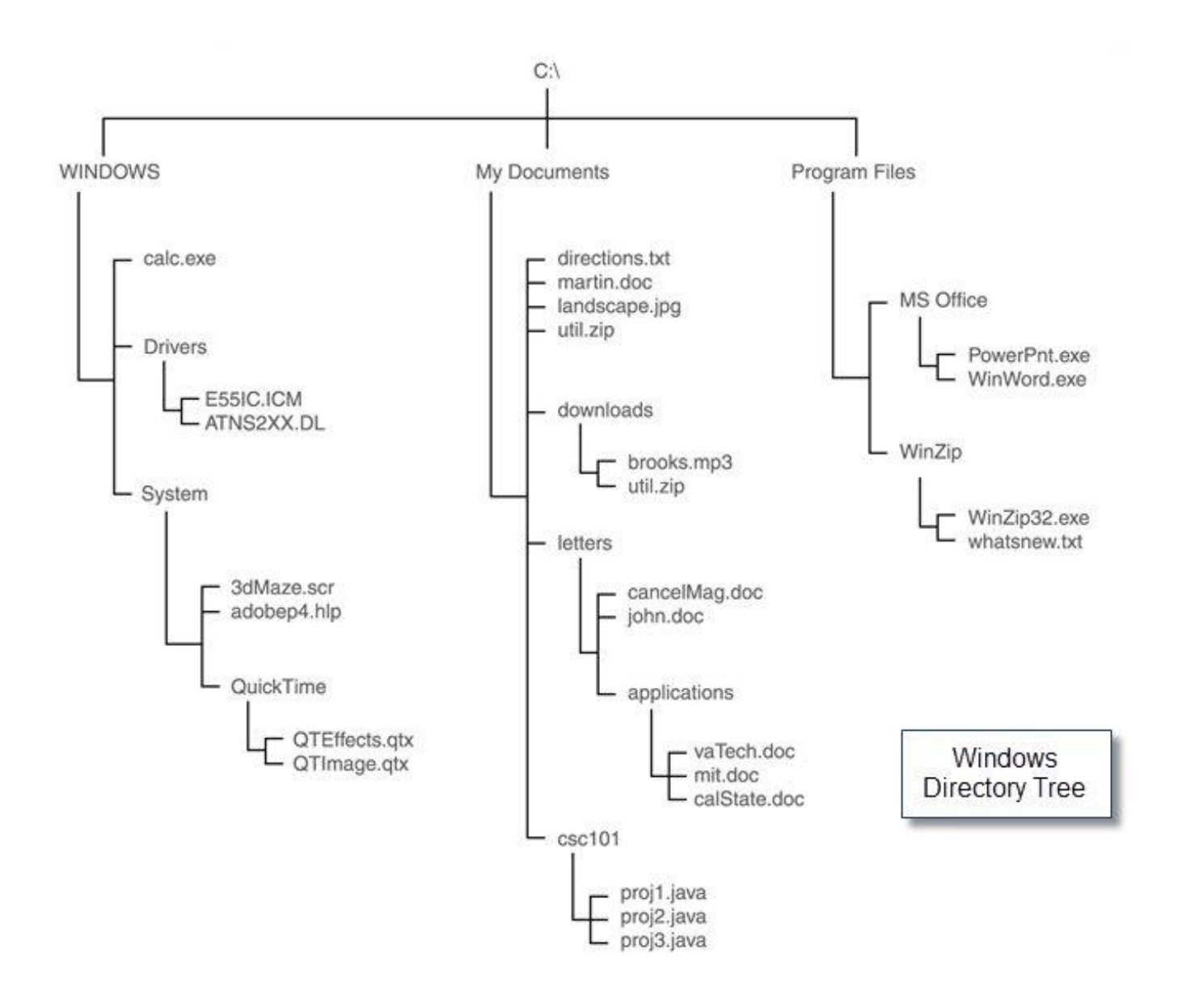

#### [Clubdj Provj 7 Keygen](https://harzheaddysu.weebly.com/blog/clubdj-provj-7-keygen)

# **dirtree free**

[تحميل نيد فور سبيد للكمبيوتر برابط مباشر](https://holkatacho.therestaurant.jp/posts/14966367) [Driver Dell Inspiron N5050 Windows 7 64 Bit](https://remepeme.over-blog.com/2021/02/Driver-Dell-Inspiron-N5050-Windows-7-64-Bit.html)

## **dirtree windows 10**

[Depth Map Creator Software Mac](https://pecareefic.over-blog.com/2021/02/Depth-Map-Creator-Software-Mac.html)

6e4e936fe3 [Teri Yaad Aati Hai](https://hoelipuncving.substack.com/p/teri-yaad-aati-hai)

6e4e936fe3

[Acer Al1511 Monitor Driver For Mac](http://terlahallman.epizy.com/Acer_Al1511_Monitor_Driver_For_Mac.pdf)